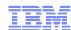

### Mobile Computing with z/VSE applications

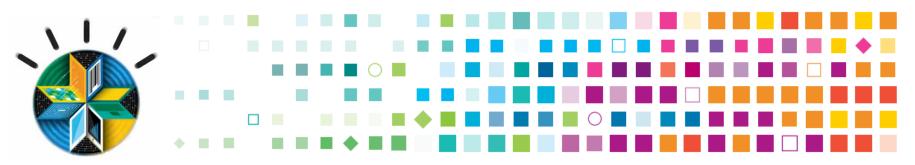

Wilhelm Mild sen. IT Architect wilhelm.mild@de.ibm.com

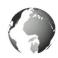

#### Globalization and Globally Available Resources

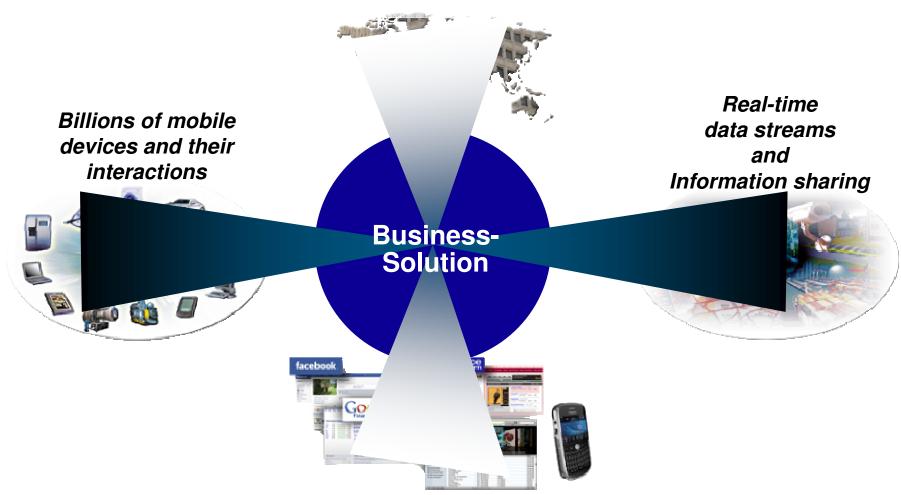

Rise of social networking and social computing

2

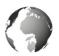

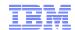

#### Deepest and Most Rapid Tansformation Today

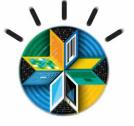

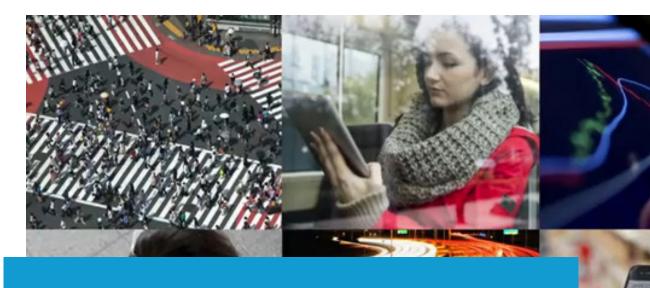

Global machine-to-machine connections will increase from

2 billion in 2011 to

18 billion in 2022.

http://www.youtube.com/watch?v =sHQe4FsJ0X4

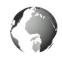

#### IBM Research The 2013 Global Technology Outlook

#### **Mobile First**

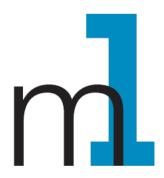

- Mobile devices are emerging as primary design point for end-user access to IT
- More than a new access point to view existing back-end systems
- Mobile First is about: Behavior like consumer applications
  - constantly connected clients
  - quickly accomplishing single tasks and then move on
- Is accelerating the integration of cloud, social, and analytics

http://www.b2match.eu/system/softwaredays2013/files/Global-Technology-Outlook-2013 IBM.pdf?1366628169

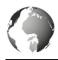

#### Mobile is changing the way information is used

Information restricted and developed in the data center

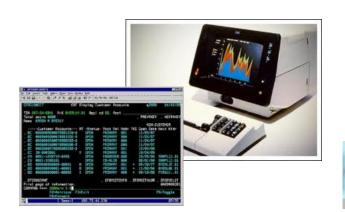

Information developed using multiple platforms and transformed into web services

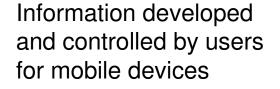

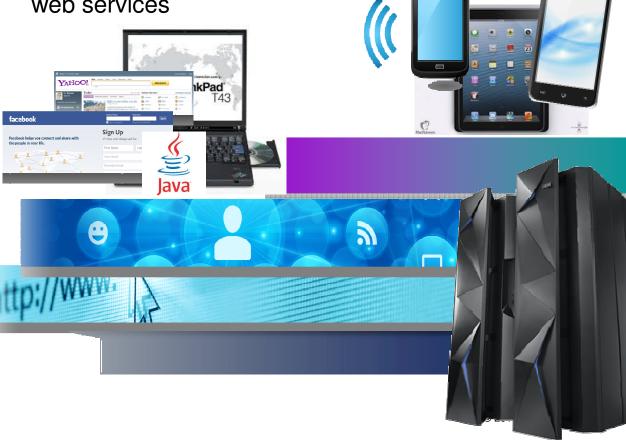

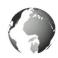

#### Multi-tier Mobile Apps - Specific Challenges

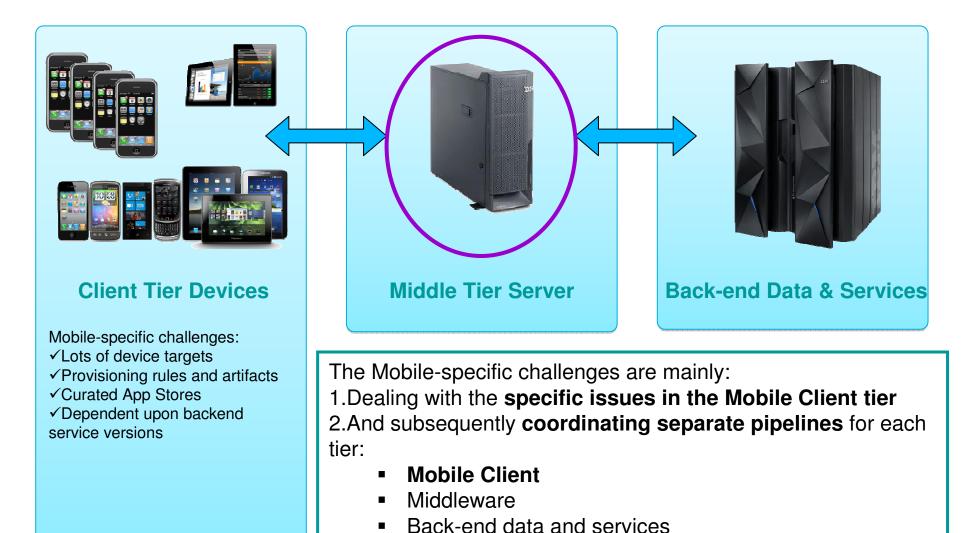

### **IBM MobileFirst**

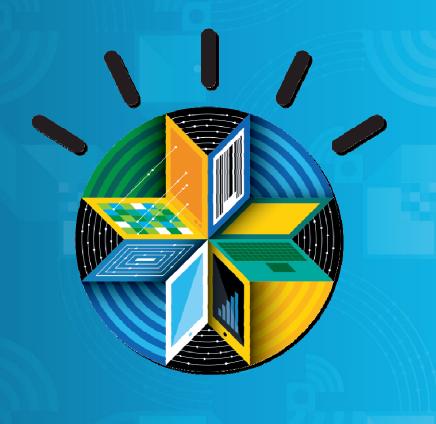

02-2013

# The Broadest Portfolio of Mobile Solutions

#### **IBM MobileFirst Platform**

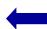

**IBM Worklight** 

IBM Rational Test Workbench

**IBM Mobile Application Platform Management** 

**IBM MobileFirst Management** 

**IBM MobileFirst Security** 

**IBM MobileFirst Analytics** 

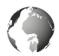

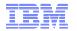

#### IBM Worklight – Support for Different Mobile Application Styles

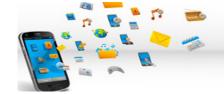

## Worklight The Foundation for Mobile

#### Web

- HTML, JavaScript, CSS
- Accessed from a mobile web browser
- No device-specific capabilities

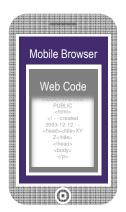

#### **Mobile Web**

- HTML, JavaScript, CSS
- Accessed from a mobile web browser; mobileoptimized UI
- Limited access to lowerlevel device capabilities

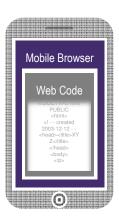

#### **Hybrid Mobile**

- HTML, JavaScript, CSS, with optional native code
- Installed and run like a native mobile app; mobile-optimized UI
- Access to lower-level device capabilities

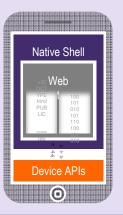

#### **Native**

- Native code
- Access to full set of lower-level device capabilities

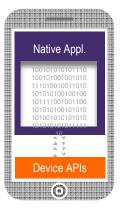

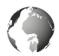

#### **IBM Worklight - Components**

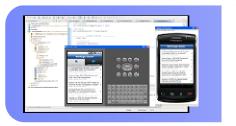

#### **Worklight Studio**

The most complete, extensible development environment maximum code reuse and per-device optimization

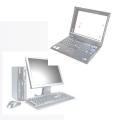

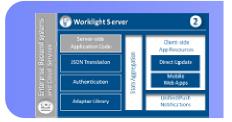

#### **Worklight Server**

Mobile middleware offering unified push notifications, version management, security and integration

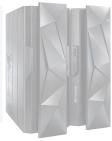

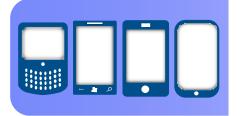

#### **Worklight Runtime Components**

Extensive libraries and client APIs that expose and interfactive device functionality and the Worklight Server

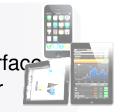

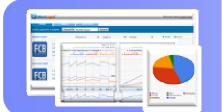

#### **Worklight Console**

A web-based console for real-time analytics and control of your mobile apps and infrastructure

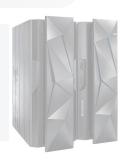

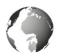

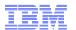

#### **Architecture Overview**

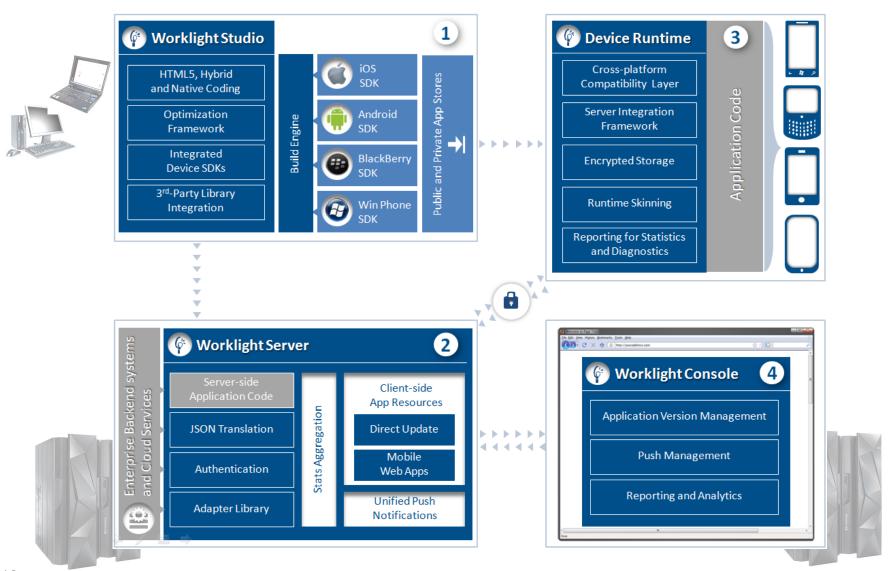

© 2013 IBM Corporation

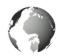

#### IBM Worklight Studio & Device Runtime

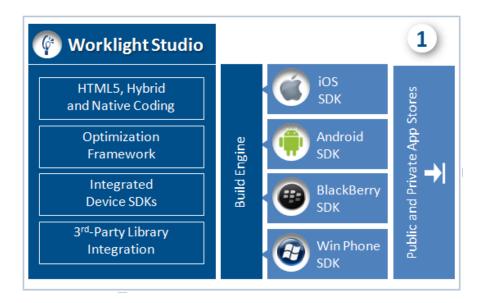

Eclipse based mobile Integrated
Development Environment (IDE)

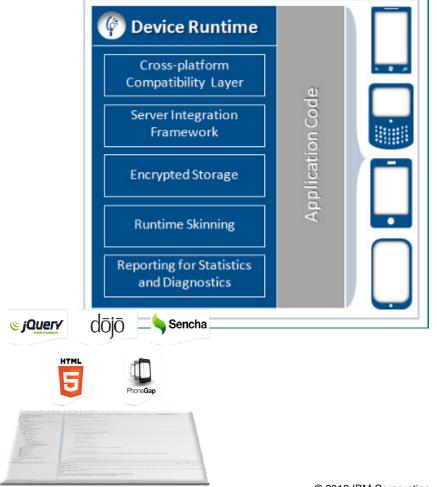

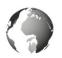

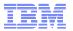

#### IBM Worklight Server - Architecture on Linux on System z

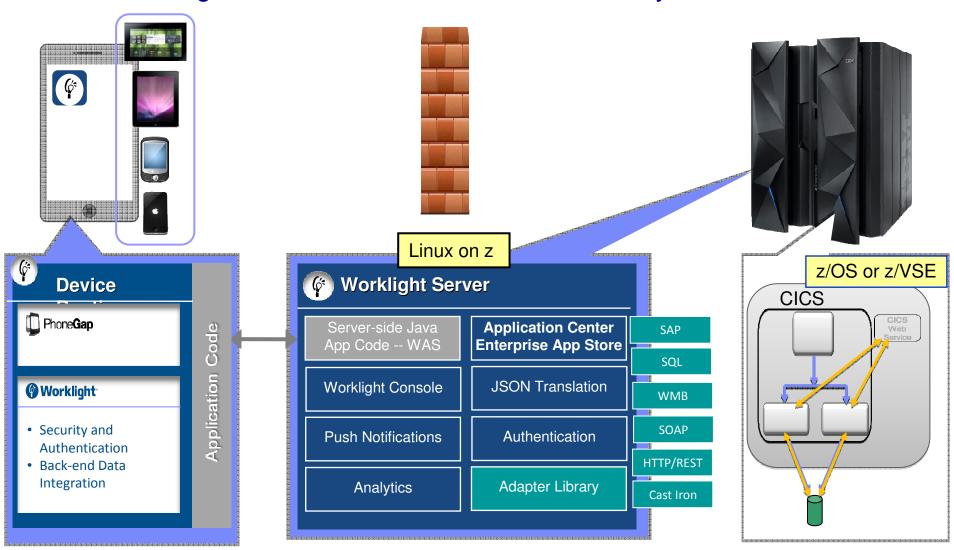

Worklight Video: http://www.youtube.com/watch?feature=player embedded&v=zHnFw70XXXo

15

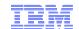

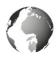

#### Hybrid – Worklight and WebSphere Portal together

WebSphere Portal/WCM and IBM Worklight used together can extend the capabilities and reach of an exceptional web experience

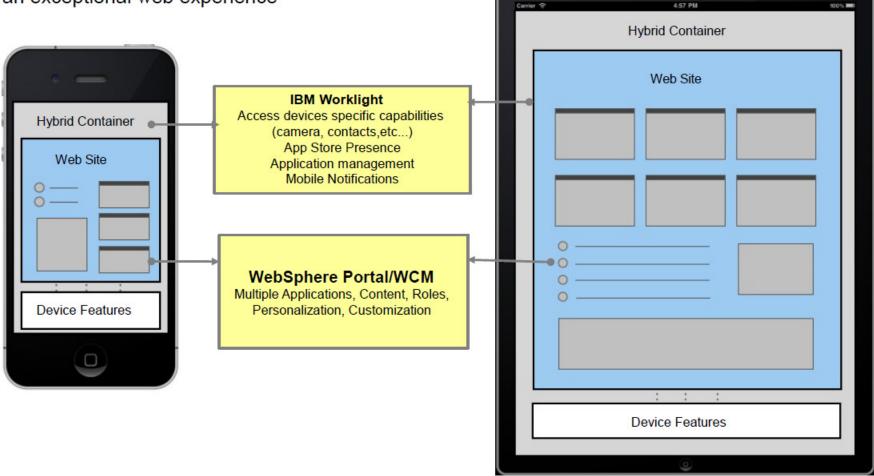

WCM = Web Content Manager

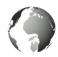

#### WebSphere Portal and Worklight

- A website aggregates:
  - web content
  - multiple web applications into a single user interface
  - works across multiple channels, including desktop browser, smartphones and tablets

A simple example might be an airline's website They probably have a mobile website, too, for smartphones and tablets.

- WebSphere Portal is the right platform for serving a personalized multi application website.
- A web application is custom-built and often targets specific tasks.
  - For example, your favorite airline app from an app store that lets you:
    - book a flight or
    - reserve a seat
  - It usually contains a subset of the website's features, targeted to what you can practically do on the device.
- IBM Worklight provides the ability to create both native and hybrid applications

You can use either WebSphere Application Server as the back end (if you are creating hybrid apps), or WebSphere Portal as the backend (if you are creating hybrid websites).

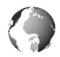

#### Implementation layers for a mobile environment on System z

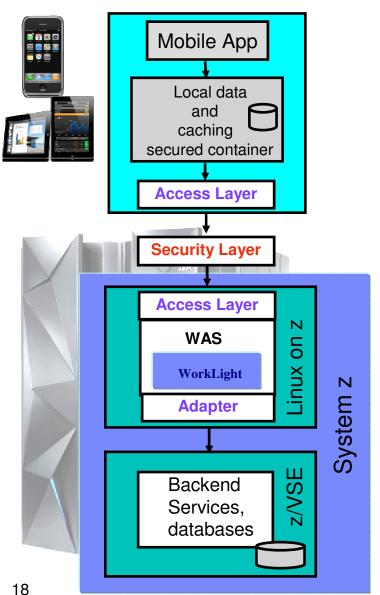

- •The Mobile App running on a mobile device connects to the Worklight Mobile Environment using different protocols in the Access Layer.
- The local data and caching mechanism is encrypted
- The access to the System z Mobile Environment is done via a Security Layer for Authentication.

- •The Mobile environment on System z can use different protocols in the Access Layer.
- •The Worklight Server runs in a WebSphere Environment, taking advantage of the WAS technologies.
- The Adapters enable the communication with transactional services and databases.
- •The back-end services on System z (i.e. z/VSE, z/OS), can be accessed from the mobile environment using the internal network.

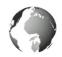

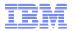

### Implementation option of a Mobile environment on System z - Functional diagram with WAS and Worklight Adapters

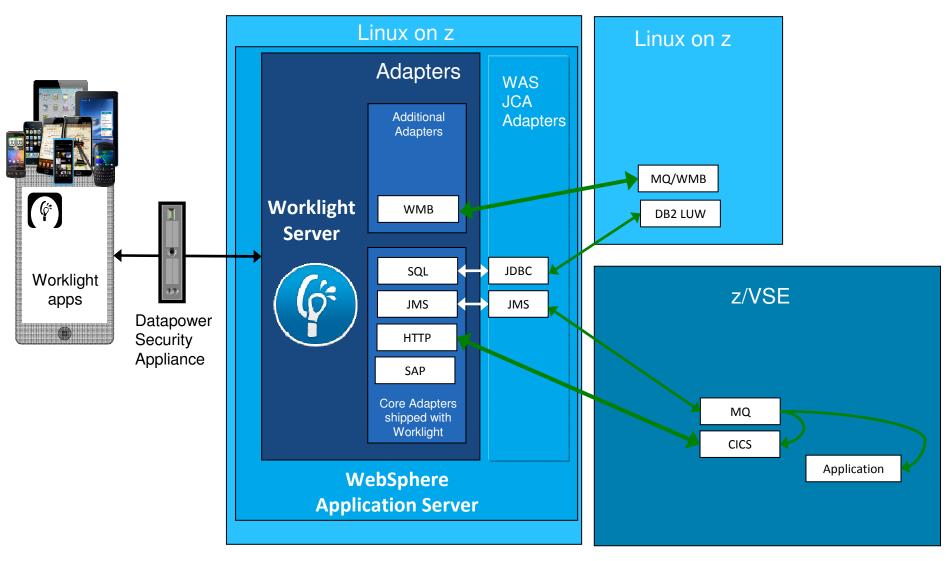

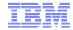

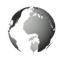

#### Worklight Server- Adapters

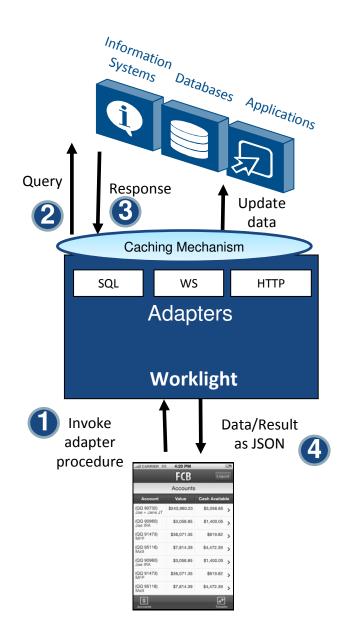

#### Universality

Supports multiple integration technologies and back-end information systems

#### Read-only & Transactional Capabilities

 Adapters support read-only and transactional access modes to back-end systems

#### Security

- Flexible authentication APIs for back-end connections
- Connected user identity control

#### Caching

· Leveraged to store data retrieved from back-end

#### Transparency

Uniform exposure of back-end data for all adapter types

#### Fast Development

- Defined using simple XML syntax
- Easily configured with JavaScript APIs

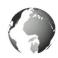

#### Worklight Studio - developing adapters

- An Adapter is a transport layer used by the Worklight Platform to connect to various back-end systems.
  - Executed on Worklight server
  - Implemented in JavaScript by default
    - · Can be custom-coded in Java
  - Simple client-side JavaScript invocation model through Worklight client API
- Adapters are used for:
  - Retrieving information
  - Performing actions
- Out of the box Adapter support:
  - HTTP Adapter (supports both REST and SOAP)
    - You can use the HTTP adapter to send GET, POST, PUT, and DELETE HTTP requests and retrieve data from the response body. Data in the response can arrive in XML, HTML, or JSON formats. JSON (JavaScript Object Notation) is the newest format developed for mobile communications.
  - Messaging (WMB, MQTT)
  - SQL Adapter

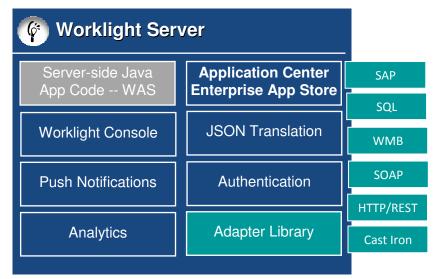

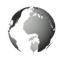

#### **CICS** Connectivity Options with Worklight

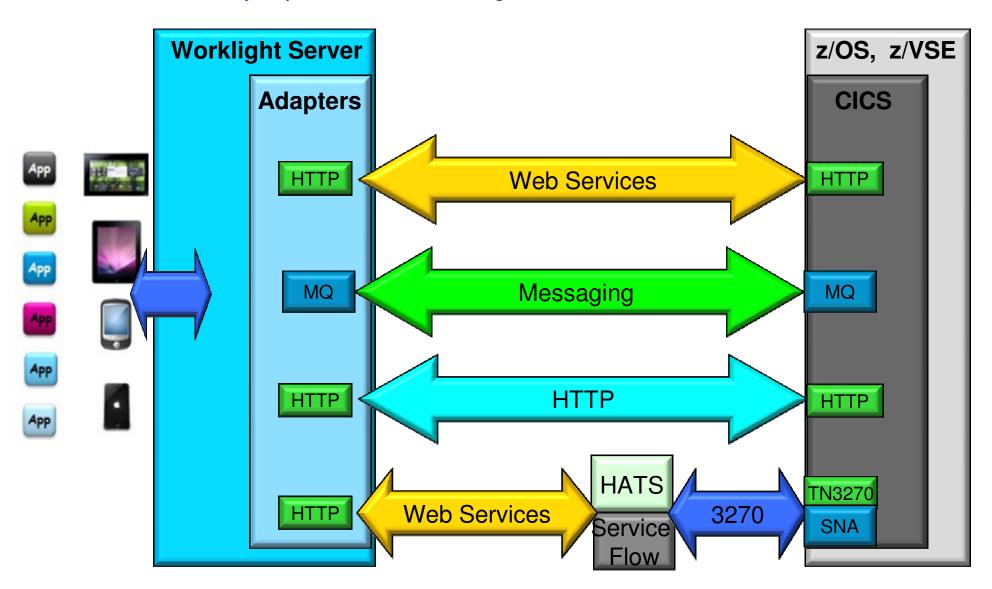

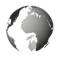

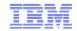

#### Lightweight MQ for Key Enterprise Messaging (MQTT)

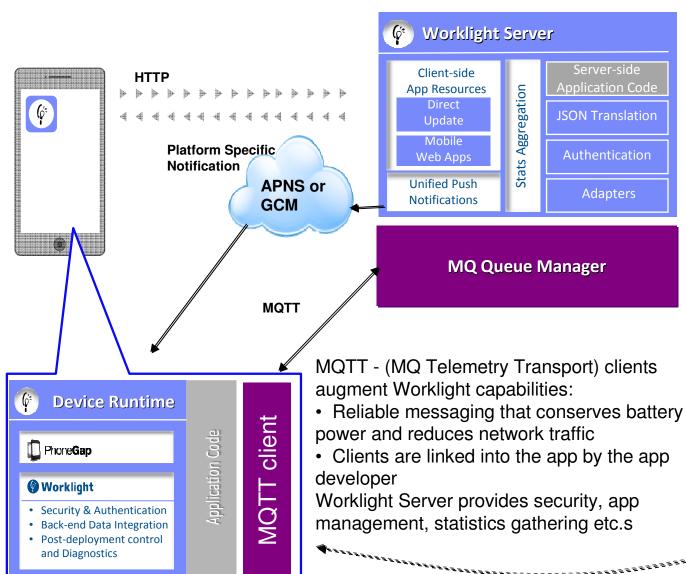

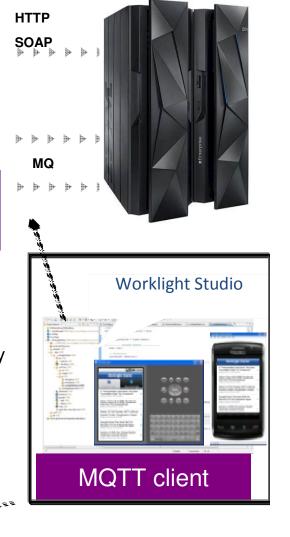

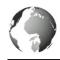

#### JSON – JavaScript Object Notation

http://en.wikipedia.org/wiki/JSON-6-2013

- JavaScript Object Notation (JSON) Human-readable data interchange
- Open standard derived from the JavaScript for representing simple data structures
- Used together with JavaScript on Demand (JOD), Ajax or WebSockets for transmission of data between client and server

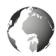

#### Worklight Adapters

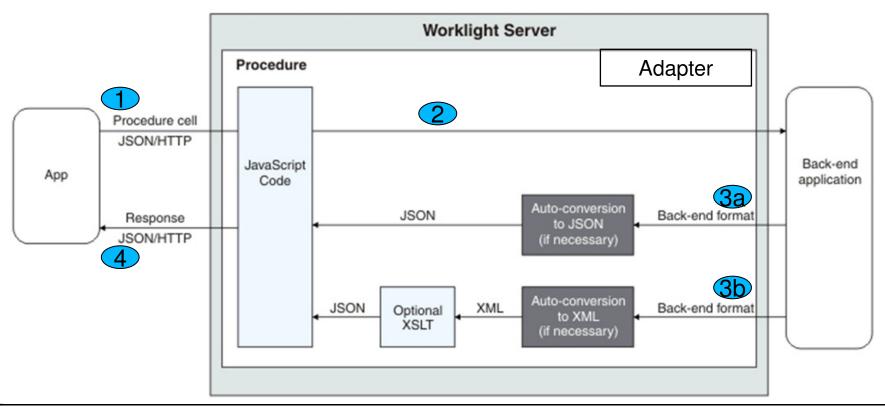

- 1. An adapter exposes a set of services, called procedures. Mobile apps invoke procedures by issuing Ajax requests.
- 2. The procedure retrieves information from the back-end application.
- 3. The back-end application then returns data in some format.
  a. If this format is JSON, the IBM Worklight Server keeps the data intact.
  - b. If this format is not JSON, the IBM Worklight Server automatically converts it to JSON. Alternatively, the developer can provide an XSL transformation to convert the data to JSON..
- 4. The JavaScript implementation of the procedure receives the JSON data, performs any additional processing, and returns it to the calling app

http://pic.dhe.ibm.com/infocenter/wrklight/v5r0m5/index.jsp?topic=%2Fcom.ibm.worklight.help.doc%2Fdevref%2Fc overview of ibm worklight adap.html

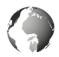

#### Mobile Access Security

IBM Security Access Manager for Cloud and Mobile extends user access protection to mobile and cloud environments using federated SSO, authenticating and authorizing the user and their device

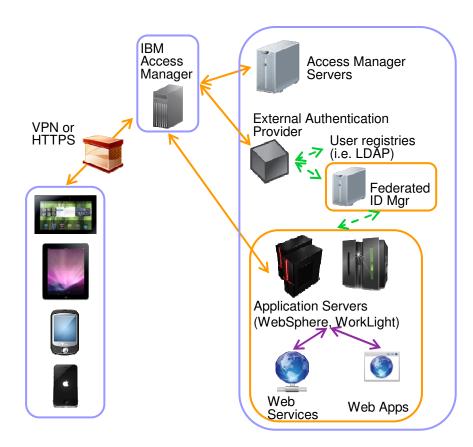

<u>Tivoli Federated Identity Manager</u> Tivoli Security Policy Manager

#### **Client Challenge**

Ensuring users and devices are authorized to access enterprise resources from that specific device.

#### **Key Capabilities**

- Satisfy complex context-aware authentication requirements
- Reverse proxy, authentication, authorization, and federated identity
- · Mobile native, hybrid, and web apps
- Flexibility in authentication: user id/password, basic auth, certificate, or custom
- Supports open standards applicable to mobile such as OAuth
- Advanced Session Management

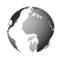

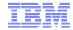

### Connect Mobile Apps with Enterprise Apps & Services Security, Control, Integration & Optimization of mobile workload

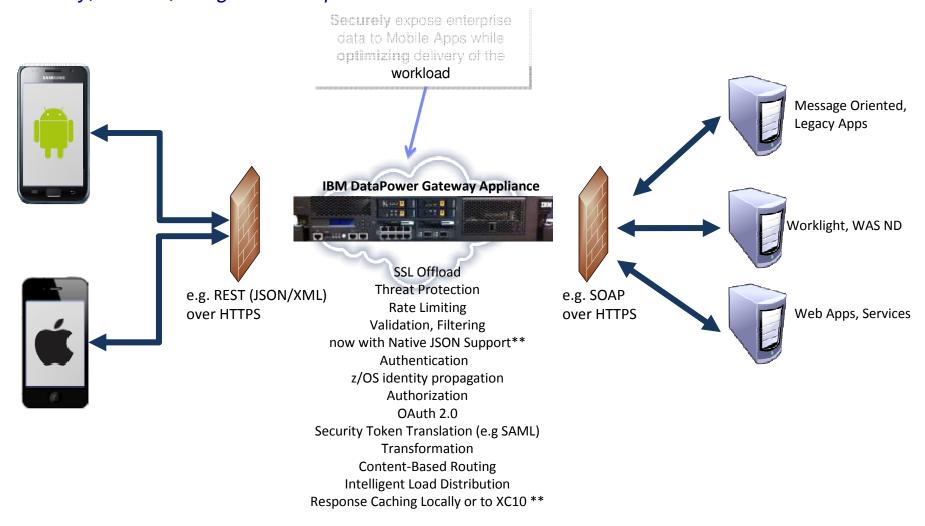

Enhanced form-based authentication support for quick integration with **Worklight applications** running on mobile devices \*\* Ready-to-use configuration pattern as reverse proxy & security policy enforcement point in front of **Worklight Server\*\*** 

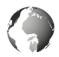

### Development for IBM Worklight on System z with IBM Rational Developer for System z (RDz)

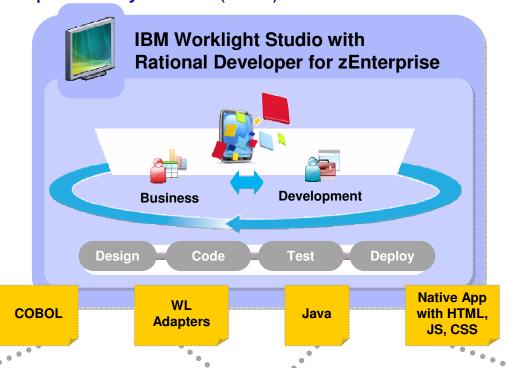

- Built on Eclipse
- Common code base across all mobile platforms (with ability to override at platform level)
- Build, preview, and deploy within the IDE
- Mobile simulator (for unit test)
- End-to-end debug
- Integrate with thirdparty SDKs (e.g. Android Development Tools)

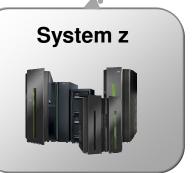

WebSphere Application Server with IBM Worklight Server

Worklight

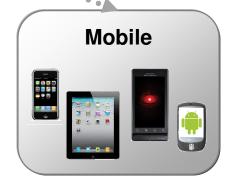

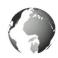

#### Mobile computing environment for z/VSE customers

Integrate, simplify, single interface, with Linux as central access point

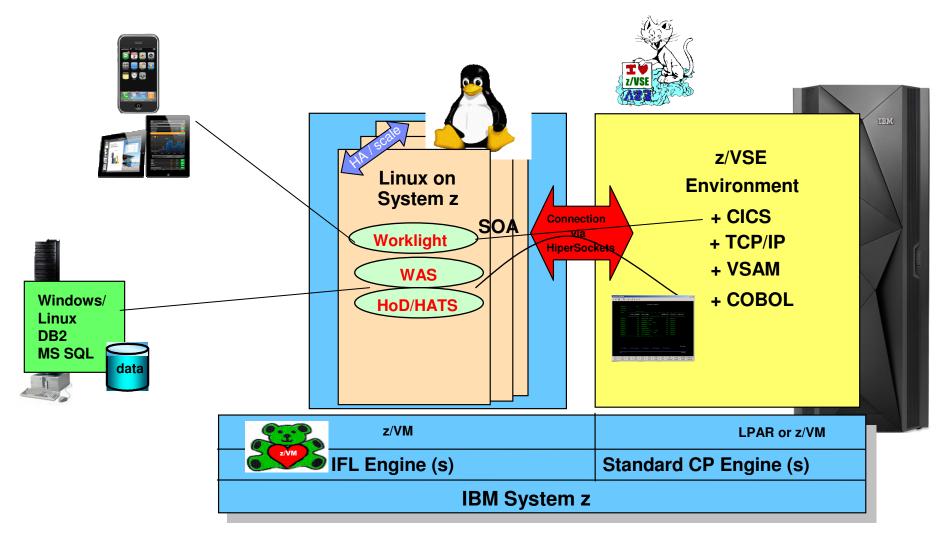

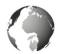

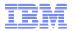

#### **IBM MobileFirst in Action**

http://www.ibm.com/mobilefirst/us/en/see-it-in-action/

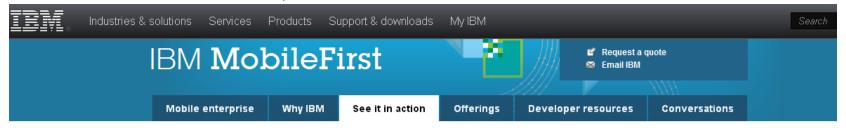

#### See how your peers achieve measurable results

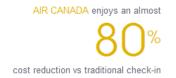

Air Canada offers customers a choice of Web, kiosk or mobile device self-service to check in, and to access services and information

Watch the video

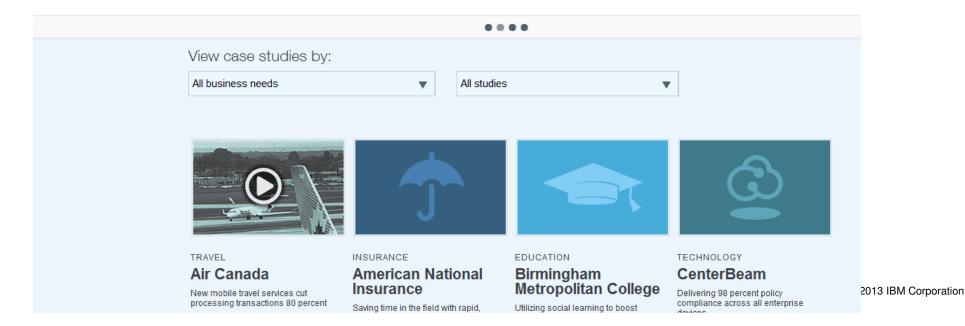

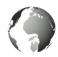

### Implementation scenarios for System z Mobile Application functional types

#### Mobile Application with asynchronous remote access

A mobile application that does not have a reliable network connection but needs to interact with an application server. The application should be functional regardless of network connectivity state.

#### Requirements:

- Security checks for Authentication before the access to Mobile Server
- The communication protocoll has to be asynchronous (i.e. MQ or MQTT)
- Local data have to be stored and cached in encrypted format

#### Transactional Mobile Application

A mobile application that has a reliable network connection and interacts with an (transactional) application server.

#### Requirements:

- Security checks/enforcement for Authentication before the Mobile Server
- Secured protocoll has to be used (i.e. HTTPs with JSON or transactional web services)
- Transactional integrity has to be ensured/enforced

#### Standalone Mobile Application

A mobile application that does not require any network connection.

Is out of scope for a System z implementation (?)

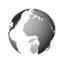

#### Solution examples (1)

- Mobile payment, also referred to as mobile money, mobile money transfer, and mobile wallet generally refer to payment services operated under financial regulation and performed from or via a mobile device. Instead of paying with cash, check, or credit cards, a consumer can use a mobile phone to pay for a wide range of services and digital or hard goods. Although the concept of using non-coin-based currency systems has a long history, it is only recently that the technology to support such systems has become widely available.
- Challenge: Avoid fraud, detect abuze on the go in real time
- Possible solution: Use GPS, time related information from last payment and possible picture check via internal features in mobile device or alerts that is requesting a authentication code.

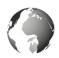

#### Solution examples (2)

- Mobile device used for contracts, health actions.
- In case of an emergency the **health** insurance can use stored data for remote doctors ar medicine actions. The data transfer can be done via a Health App.
- Challenge: Avoid abuze for false diagnosis and respect local laws for data that are not allowed to be transfered to the location where the patient is located.
- Possible solution: Internal, components like GPS can be iused to find the location / country and verify law enforcements.
- In case of an accident due to the shaking characteristics and noise registration, the device can start registration so it can give important information for the behavior and initiator of a conflict or accident

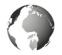

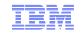

#### Empowered citizens create a smarter Honolulu on a secure Linux cloud on IBM.

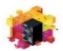

**IBM System Z** 

### Improved citizens services from the cloud are based on:

#### **IBM Products:**

- IBM System z servers (z114)
- IBM z/VM for Virtualization of Linux on System z
- IBM Storage (DS8100°, XIV°)
- IBM Maximo Asset Management
- IBM Tivoli Workload Scheduler

#### Software Partner's Products:

- ESRI ArcGIS
- CitySourced

**Sirius Computer Solutions** 

Leasing through IBM Global Financing

#### MobileApp 'CitySourced':

- residents report broken street lights, graffiti, and other issues directly through their smart phones (iOS, Android, Blackberry, Windows Phone) to System z IBM Maximo
- reports contain detailed information incl. GPS location and photo

#### Published on Mar 7, 2013

The City and County of Honolulu created a secure cloud to improve citizen services and enable new applications created by the citizens.

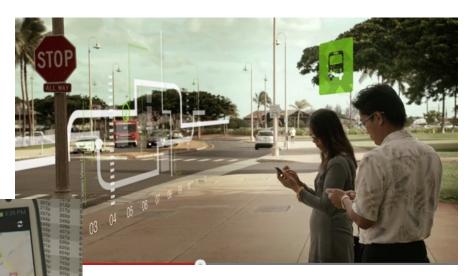

#### **Further MobileApp:**

- information +maps on tsunami evacuation zones
- real-time traffic reports
- self-guided walking tours

http://www.youtube.com/watch?v=hCXLYhaeEwU http://www.youtube.com/watch?v=8I9 zWKs yA

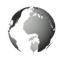

#### RCBC - Mobile Banking with zEnterprise

http://www.youtube.com/watch?v=\_qKzw-YeqMY

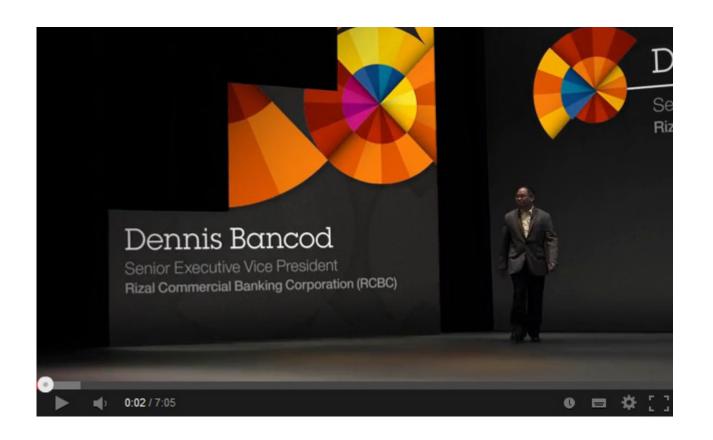

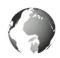

#### Summary – z/VSE is enabled for Mobile environments

- Mobile First Mobile devices enable new business opportunities
  - System z sub-systems as well as system management SW are being prepared for mobile access
    - CICS for Mobile Extensions
    - Rational Developer with Worklight Toolkit
    - Business Process Manager
- Mobile Support Server will become a business critical application
  - System z RAS (Reliability-Availability-Serviceability) capabilites make business sense
  - z/VM Scalability, management of huge spikes in concurrent mobile access invocations
- Adapter & Integration flexibility for special z/VSE workload
- Security end-to-end will become key challenge and differentiator
  - Worklight Server on System z Linux runs where the business data & transactions reside
  - Leverage hipersocket, IEDN (Intra Ensemble Data Network) for back-end system communication
  - Crypto card for SSL off-load

60%

of large companies are making their internal line-of-business applications accessible to workers on smart phones and tablets.

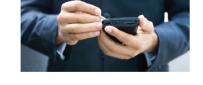

There will be more mobile phones than humans by 2015.

The 2013 Global Technology Outlook

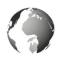

### Questions?

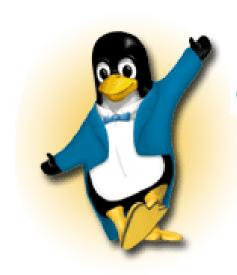

#### IBM

Wilhelm Mild

IBM IT Architect

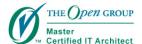

IBM Deutschland Research & Development GmbH Schönaicher Strasse 220 71032 Böblingen, Germany

Office: +49 (0)7031-16-3796 mildw@de.ibm.com

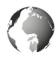

#### Additional Info

- System z Meeting the Mobile Challenge: <a href="http://www-01.ibm.com/software/os/systemz/mobility/">http://www-01.ibm.com/software/os/systemz/mobility/</a>
- InfoCenter IBM Worklight:
  <a href="http://pic.dhe.ibm.com/infocenter/wrklight/v5r0m5/index.jsp?topic=%2Fcom.ibm.help.doc%2">http://pic.dhe.ibm.com/infocenter/wrklight/v5r0m5/index.jsp?topic=%2Fcom.ibm.help.doc%2</a>
  Fwl home.html
- University of Florida Helping students with mobile app based on CICS: <a href="http://www-01.ibm.com/software/success/cssdb.nsf/CS/CPAR-8Z8N47?OpenDocument&Site=default&cty=enus&lc&lc">http://www-01.ibm.com/software/success/cssdb.nsf/CS/CPAR-8Z8N47?OpenDocument&Site=default&cty=enus&lc&lc</a>

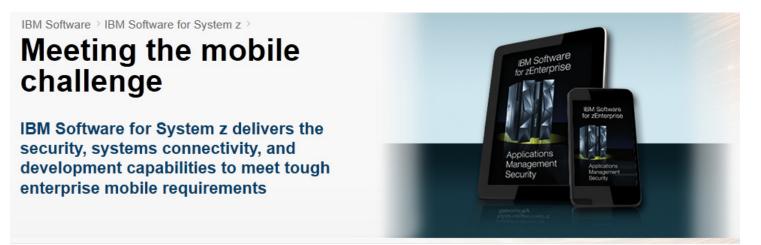

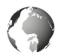

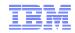

#### **Trademarks**

The following are trademarks of the International Business Machines Corporation in the United States and/or other countries.

IBM, the IBM logo, and ibm.com are trademarks or registered trademarks of International Business Machines Corp., registered in many jurisdictions worldwide. Other product and service names might be trademarks of IBM or other companies. A current list of IBM trademarks is available on the Web at "Copyright and trademark information" at www.ibm.com/legal/copytrade.shtml.

#### The following are trademarks or registered trademarks of other companies.

Adobe, the Adobe logo, PostScript, and the PostScript logo are either registered trademarks or trademarks of Adobe Systems Incorporated in the United States, and/or other countries.

IT Infrastructure Library is a registered trademark of the Central Computer and Telecommunications Agency which is now part of the Office of Government Commerce.

Intel, Intel logo, Intel Inside, Intel Inside logo, Intel Centrino, Intel Centrino logo, Celeron, Intel Xeon, Intel SpeedStep, Itanium, and Pentium are trademarks or registered trademarks of Intel Corporation or its subsidiaries in the United States and other countries.

Linux is a registered trademark of Linus Torvalds in the United States, other countries, or both.

Microsoft, Windows, Windows NT, and the Windows logo are trademarks of Microsoft Corporation in the United States, other countries, or both.

Windows Server and the Windows logo are trademarks of the Microsoft group of countries.

ITIL is a registered trademark, and a registered community trademark of the Office of Government Commerce, and is registered in the U.S. Patent and Trademark Office.

UNIX is a registered trademark of The Open Group in the United States and other countries.

Java and all Java based trademarks and logos are trademarks or registered trademarks of Oracle and/or its affiliates.

Cell Broadband Engine is a trademark of Sony Computer Entertainment, Inc. in the United States, other countries, or both and is used under license therefrom.

Linear Tape-Open, LTO, the LTO Logo, Ultrium, and the Ultrium logo are trademarks of HP, IBM Corp. and Quantum in the U.S. and other countries.

\* Other product and service names might be trademarks of IBM or other companies.

#### Notes:

Performance is in Internal Throughput Rate (ITR) ratio based on measurements and projections using standard IBM benchmarks in a controlled environment. The actual throughput that any user will experience will vary depending upon considerations such as the amount of multiprogramming in the user's job stream, the I/O configuration, the storage configuration, and the workload processed. Therefore, no assurance can be given that an individual user will achieve throughput improvements equivalent to the performance ratios stated here.

IBM hardware products are manufactured from new parts, or new and serviceable used parts. Regardless, our warranty terms apply.

All customer examples cited or described in this presentation are presented as illustrations of the manner in which some customers have used IBM products and the results they may have achieved. Actual environmental costs and performance characteristics will vary depending on individual customer configurations and conditions.

This publication was produced in the United States. IBM may not offer the products, services or features discussed in this document in other countries, and the information may be subject to change without notice. Consult your local IBM business contact for information on the product or services available in your area.

All statements regarding IBM's future direction and intent are subject to change or withdrawal without notice, and represent goals and objectives only.

Information about non-IBM products is obtained from the manufacturers of those products or their published announcements. IBM has not tested those products and cannot confirm the performance, compatibility, or any other claims related to non-IBM products. Questions on the capabilities of non-IBM products should be addressed to the suppliers of those products.

Prices subject to change without notice. Contact your IBM representative or Business Partner for the most current pricing in your geography.

This information provides only general descriptions of the types and portions of workloads that are eligible for execution on Specialty Engines (e.g., zIIPs, zAAPs, and IFLs) ("SEs"). IBM authorizes customers to use IBM SE only to execute the processing of Eligible Workloads of specific Programs expressly authorized by IBM as specified in the "Authorized Use Table for IBM Machines" provided at www.ibm.com/systems/support/machine\_warranties/machine\_code/aut.html ("AUT"). No other workload processing is authorized for execution on an SE. IBM offers SE at a lower price than General Processors/Central Processors because customers are authorized to use SEs only to process certain types and/or amounts of workloads as specified by IBM in the AUT.

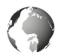

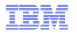

#### **Legal Disclaimer**

- © IBM Corporation 2013. All Rights Reserved.
- The information contained in this publication is provided for informational purposes only. While efforts were made to verify the completeness and accuracy of the information contained in this publication, it is provided AS IS without warranty of any kind, express or implied. In addition, this information is based on IBM's current product plans and strategy, which are subject to change by IBM without notice. IBM shall not be responsible for any damages arising out of the use of, or otherwise related to, this publication or any other materials. Nothing contained in this publication is intended to, nor shall have the effect of, creating any warranties or representations from IBM or its suppliers or licensors, or altering the terms and conditions of the applicable license agreement governing the use of IBM software.
- References in this presentation to IBM products, programs, or services do not imply that they will be available in all countries in which IBM operates. Product release dates and/or capabilities referenced in this presentation may change at any time at IBM's sole discretion based on market opportunities or other factors, and are not intended to be a commitment to future product or feature availability in any way. Nothing contained in these materials is intended to, nor shall have the effect of, stating or implying that any activities undertaken by you will result in any specific sales, revenue growth or other results.
- If the text contains performance statistics or references to benchmarks, insert the following language; otherwise delete:

  Performance is based on measurements and projections using standard IBM benchmarks in a controlled environment. The actual throughput or performance that any user will experience will vary depending upon many factors, including considerations such as the amount of multiprogramming in the user's job stream, the I/O configuration, the storage configuration, and the workload processed. Therefore, no assurance can be given that an individual user will achieve results similar to those stated here.
- If the text includes any customer examples, please confirm we have prior written approval from such customer and insert the following language; otherwise delete:

  All customer examples described are presented as illustrations of how those customers have used IBM products and the results they may have achieved. Actual environmental costs and performance characteristics may vary by customer.
- Please review text for proper trademark attribution of IBM products. At first use, each product name must be the full name and include appropriate trademark symbols (e.g., IBM Lotus® Sametime® Unyte™). Subsequent references can drop "IBM" but should include the proper branding (e.g., Lotus Sametime Gateway, or WebSphere Application Server). Please refer to <a href="http://www.ibm.com/legal/copytrade.shtml">http://www.ibm.com/legal/copytrade.shtml</a> for guidance on which trademarks require the ® or ™ symbol. Do not use abbreviations for IBM product names in your presentation. All product names must be used as adjectives rather than nouns. Please list all of the trademarks that you use in your presentation as follows; delete any not included in your presentation. IBM, the IBM logo, Lotus, Lotus Notes, Notes, Domino, Quickr, Sametime, WebSphere, UC2, PartnerWorld and Lotusphere are trademarks of International Business Machines Corporation in the United States, other countries, or both.
- If you reference Adobe® in the text, please mark the first use and include the following; otherwise delete:

  Adobe, the Adobe logo, PostScript, and the PostScript logo are either registered trademarks or trademarks of Adobe Systems Incorporated in the United States, and/or other countries.
- If you reference Java<sup>TM</sup> in the text, please mark the first use and include the following; otherwise delete:
   Java and all Java-based trademarks are trademarks of Sun Microsystems, Inc. in the United States, other countries, or both.
- If you reference Microsoft® and/or Windows® in the text, please mark the first use and include the following, as applicable; otherwise delete: Microsoft and Windows are trademarks of Microsoft Corporation in the United States, other countries, or both.
- If you reference Intel® and/or any of the following Intel products in the text, please mark the first use and include those that you use as follows; otherwise delete:
  Intel, Intel Centrino, Celeron, Intel Xeon, Intel SpeedStep, Itanium, and Pentium are trademarks or registered trademarks of Intel Corporation or its subsidiaries in the United States and other countries.
- If you reference UNIX® in the text, please mark the first use and include the following; otherwise delete: UNIX is a registered trademark of The Open Group in the United States and other countries.
- If you reference Linux® in your presentation, please mark the first use and include the following; otherwise delete:
   Linux is a registered trademark of Linus Torvalds in the United States, other countries, or both. Other company, product, or service names may be trademarks or service marks of others.
- If the text/graphics include screenshots, no actual IBM employee names may be used (even your own), if your screenshots include fictitious company names (e.g., Renovations, Zeta Bank, Acme) please update and insert the following; otherwise delete: All references to [insert fictitious company name] refer to a fictitious company and are used for illustration purposes only.

48 © 2013 IBM Corporation